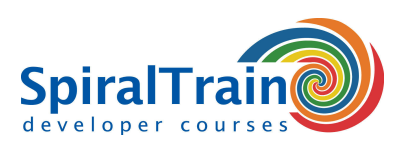

# **Testing with Robot Framework**

#### **Audience Course Testing with Robot Framework**

The course Testing with Robot Framework is intended for testers who want to use the Robot Test Framework to automate tests.

#### **Prerequisites Course Testing with Robot Framework**

To participate in this course affinity with testing is required. Knowledge and experience with software development is beneficial for rapid understanding.

#### **Realization Training Testing with Robot Framework**

The theory is treated on the basis of presentation slides. Theory is interspersed with exercises. Demos clarify the concepts discussed.

#### **Certificate course Testing with Robot Framework**

After successfully completing the training the participants receive a certificate Testing with Robot Framework.

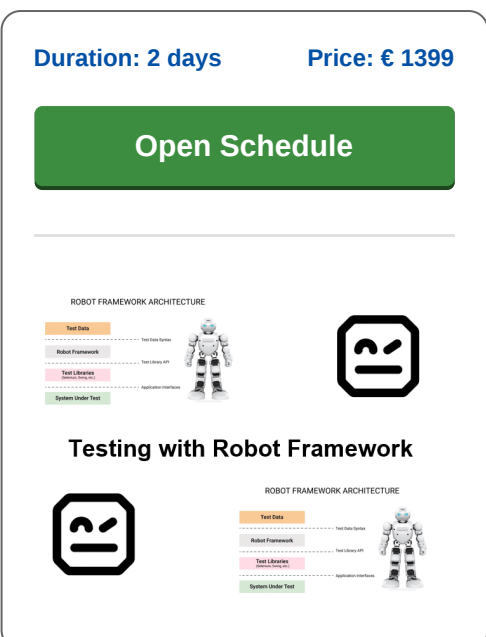

# **Content Course Testing with Robot Framework**

In the course Testing with Robot Framework participants learn to use the open source Robot Framework for Unit Testing and Acceptance Testing in Python or Java. The Robot Framework is an open source test automation tool that is also suitable for testing web applications.

#### **Intro Robot Framework**

The course Testing with Robot Framework starts with an explanation of how the Robot automation Framework can be used for acceptance testing and acceptance test driven development (ATDD). Shown is that the testing framework is keyword-driven and uses tabular test data syntax.

# **Framework Components**

Next attention is paid to the different components that are present in the Robot Framework such as test libraries, test cases, test data and test runners that generate reports. And also the command-line interface of the Robot Test Framework is covered.

# **Test Data Syntax**

Next the course Testing with Robot Framework covers how test data in the Robot Framework is defined in plain text files with separators like spaces, pipes or tabs. Test cases are defined in table format, with each row representing a test case and each column representing a piece of data or a keyword.

# **Test Cases**

Also on the schedule of the course Testing with Robot Framework is how Test Cases are composed of keywords and their arguments. Keywords are defined in test libraries and can be used to perform various actions such as opening a web page, clicking on a button or checking the value of a field.

#### **Control Structures**

Then the various control structures that the Robot Framework supports such as loops and conditional statements are treated. These control structures can be used to create more complex test cases and to reuse test cases.

# **Test Execution**

Finally test execution in the Robot Framework is covered. Test execution generates reports and logs. The reports provide a summary of the test execution, including information about the number of tests executed, the number of tests passed and failed, and the execution time. The logs provide detailed information, including the test input and output, and any errors or warnings that occurred.

**SpiralTrain BV** Standerdmolen 10, 2e verdieping 3995 AA Houten

**info@spiraltrain.nl** www.spiraltrain.nl Tel.: +31 (0) 30 – 737 0661

**Locations** Houten, Amsterdam, Rotterdam, Eindhoven, Zwolle, Online

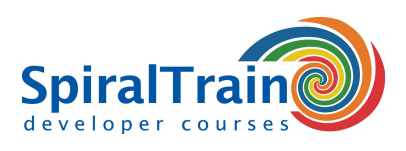

# **Modules Course Testing with Robot Framework**

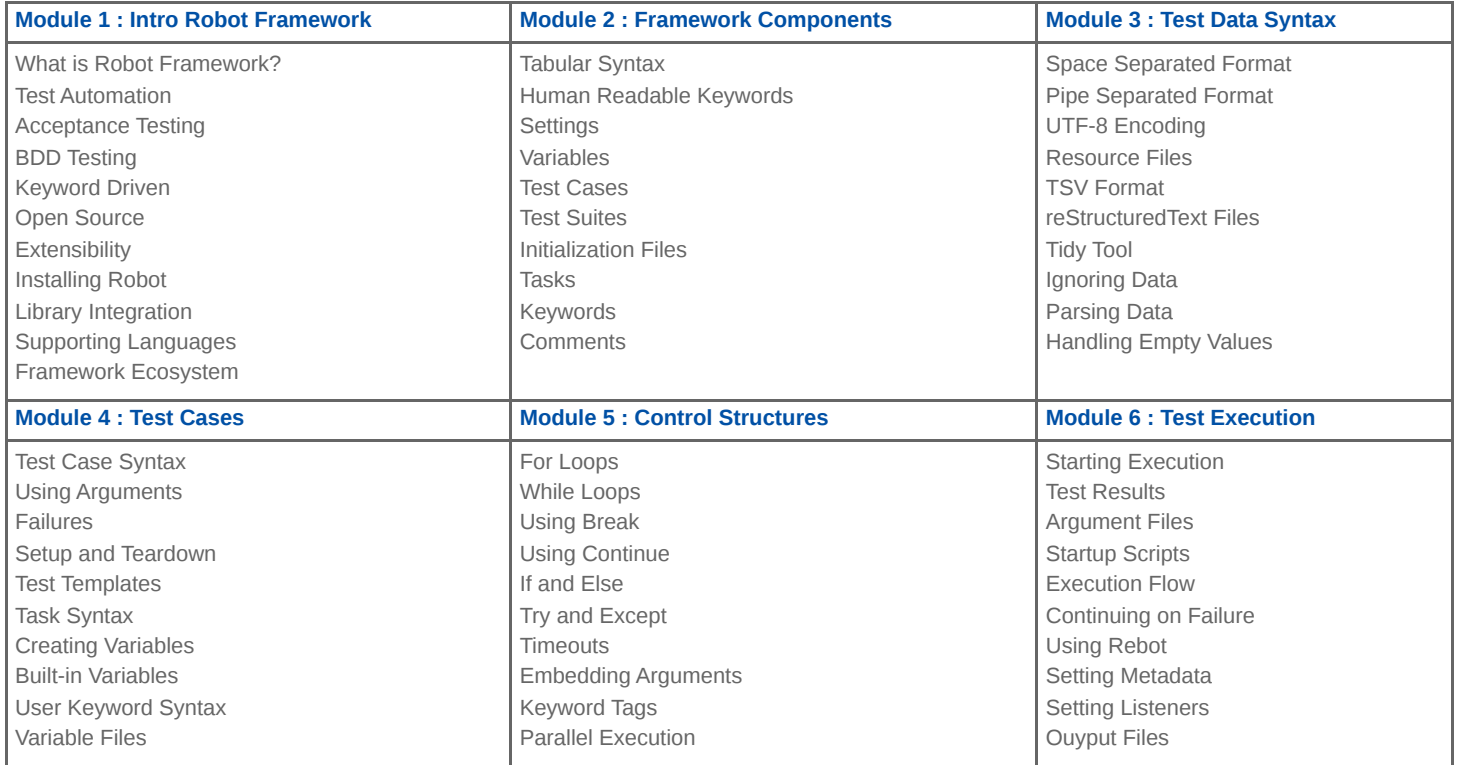

**Locations** Houten, Amsterdam, Rotterdam, Eindhoven, Zwolle, Online